# **Información general**

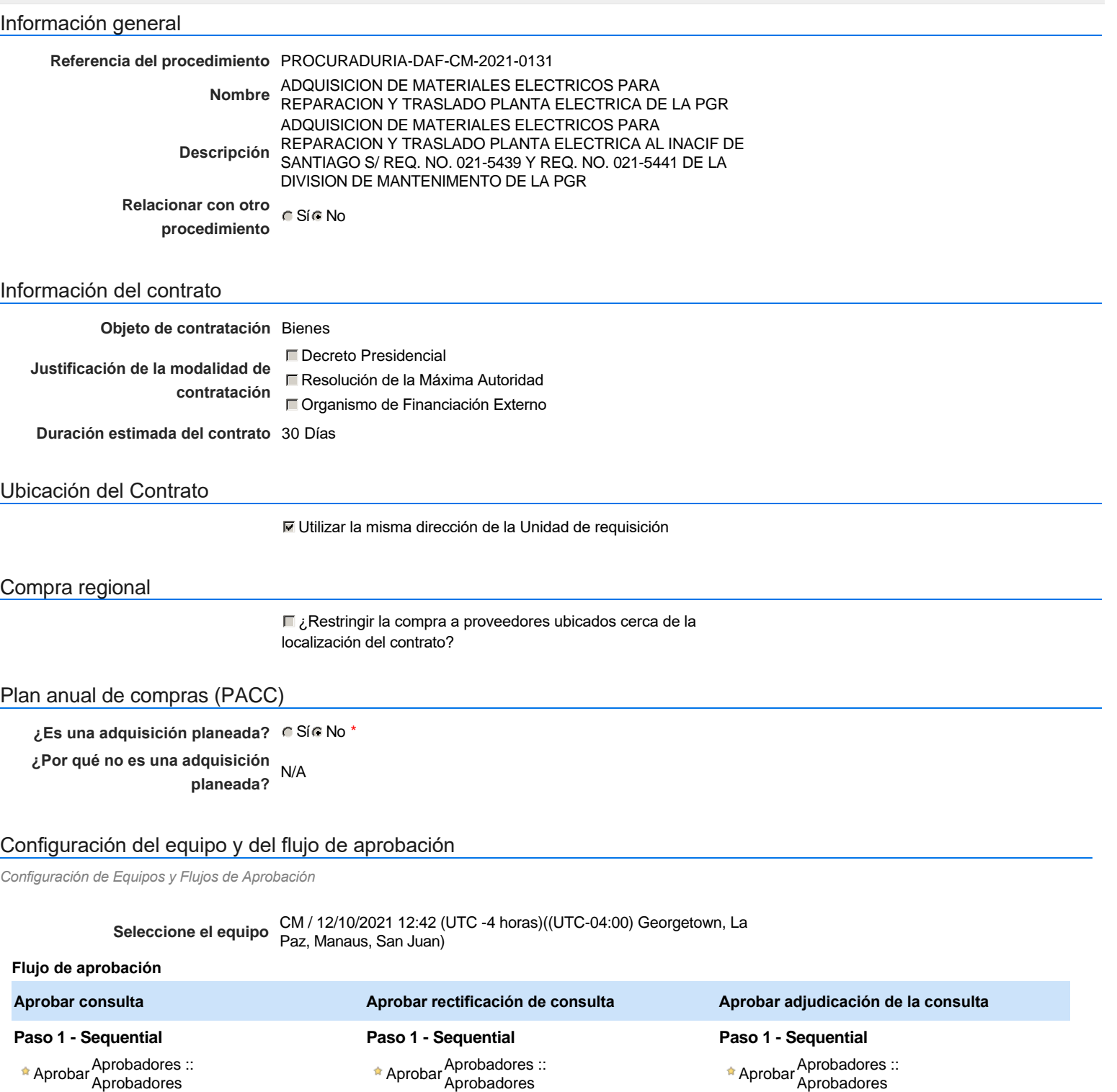

**Aprobar el contrato de la consulta**

**Paso 1 - Sequential**

AprobarAprobadores :: Aprobadores

### Documentos internos

No se han encontrado.

### Configuración de la próxima fase

**¿El procedimiento tiene fase de borrador?** G SiG No

Un procedimiento con fase de borrador permite a los proveedores aclarar sus dudas y exponer sus comentarios , sin la opción habilitada para  $\ddot{\text{o}}$ presentar ofertas durante esta fase

**Aprobar modificación de contrato**

**Paso 1 - Sequential**

AprobarAprobadores :: Aprobadores

## **Configuraciones del procedimiento**

```
INFORMACIÓN
```
**Id único** DO1.REQ.1136625

#### Cronograma

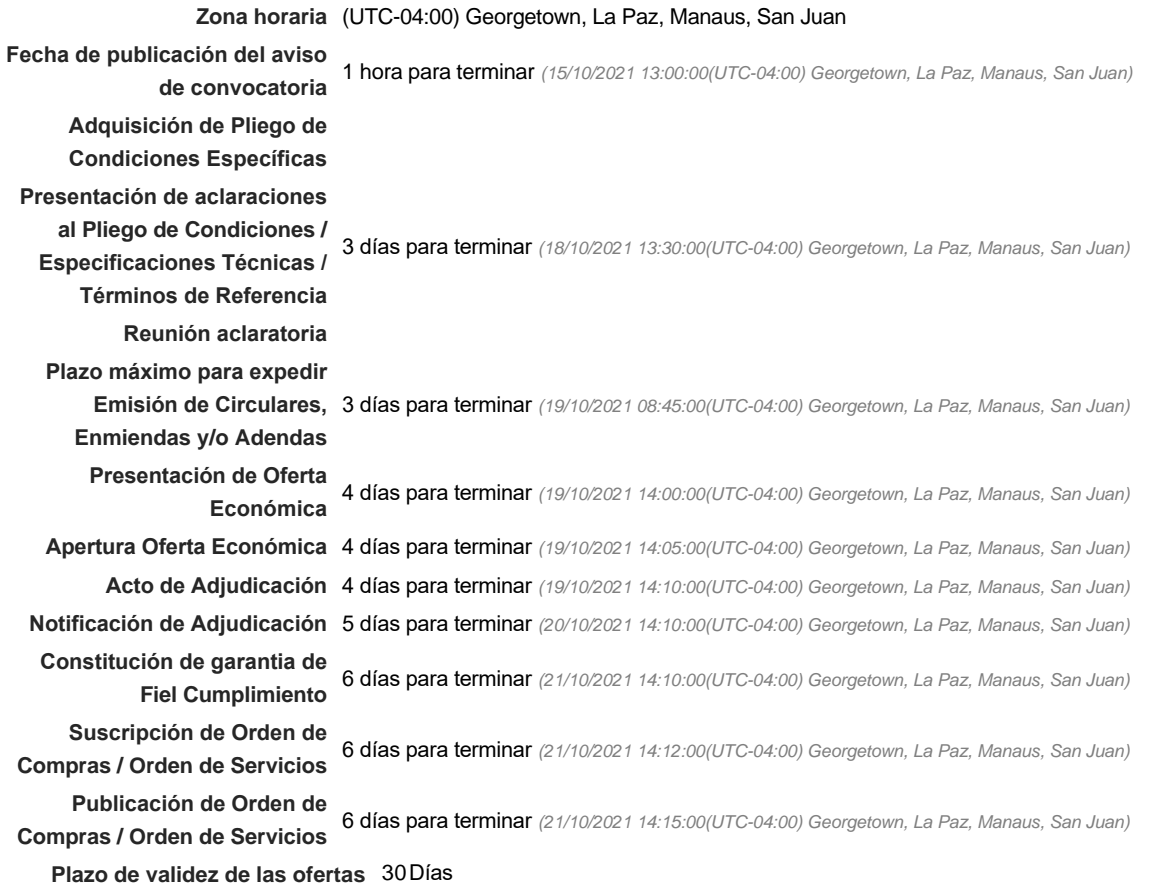

#### Mipymes

Limitar este proceso a Mipymes **G** Sí C No \*

**¿Limitar este proceso a Mipymes** Si No **mujeres?**

#### Pago de Anticipos

**¿Pago de anticipos?** Sí No \*

**Solicitud de garantías?** CSí CNo \*

### Visita al lugar de ejecución

**Permitir las visitas al lugar de las<br>
Algebra de Sí G No obras?**

#### Lotes

Configuraciones avanzadas

**¿Editar configuraciones** Sí No **avanzadas?**

# **Artículos y Preguntas**

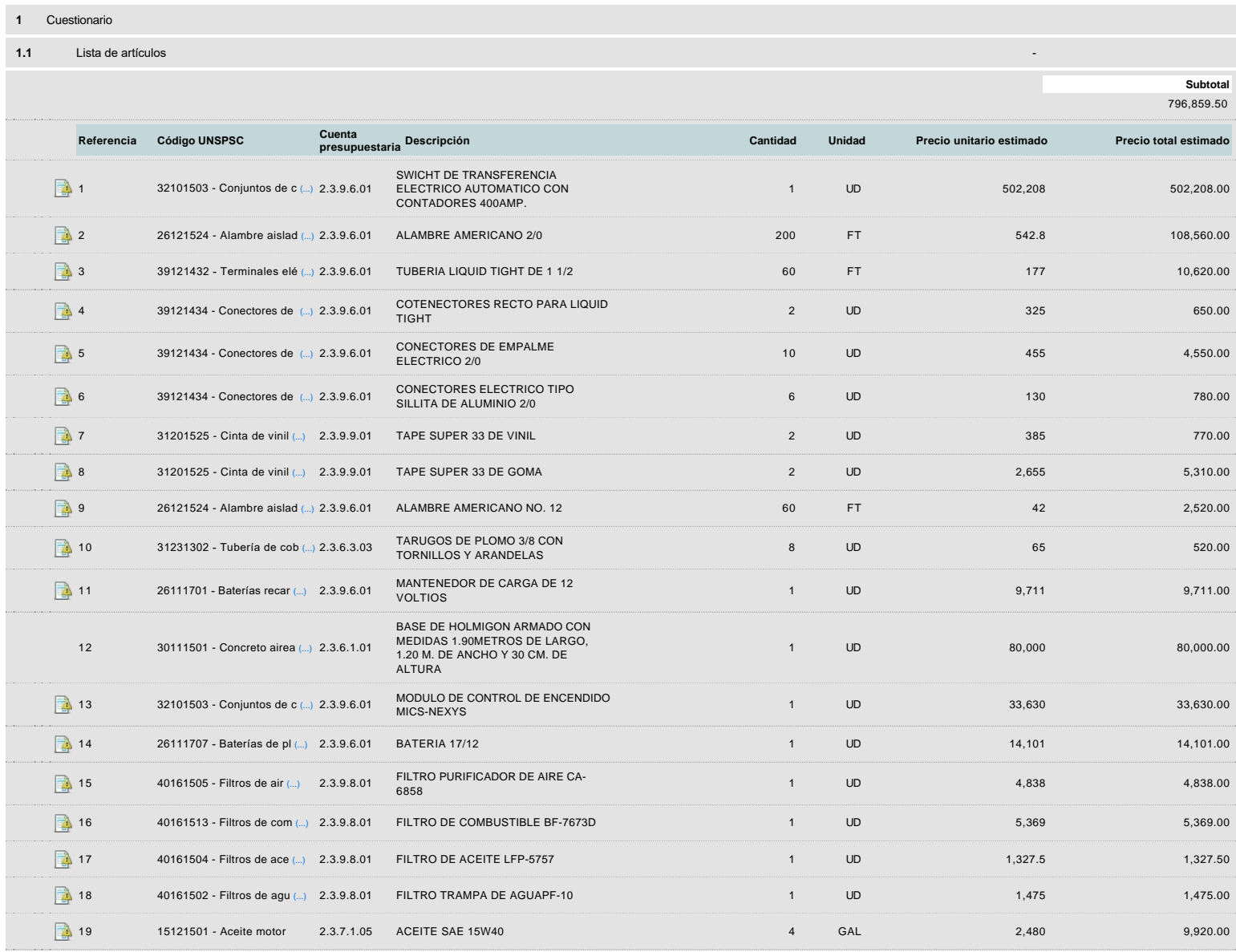

### **Evaluación**

Modelo de evaluación

**Definir un modelo de evaluación**<br>De Sí C No **para este procedimiento**

## **Documentos del procedimiento**

Comentario

### **Documentos**

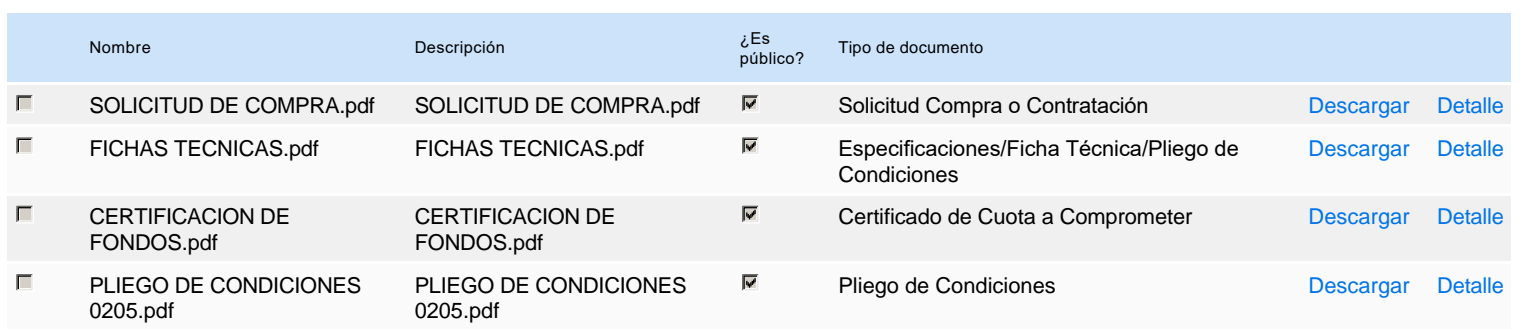

### **Documentos habilitantes**

### Lista de documentos

La siguiente es una lista de los documentos que puede solicitar a los Proveedores para la acreditación de los requisitos habilitantes. Para solicitar un documento marque el cuadro que aparece a la derecha.

#### **Filtrar por familia**

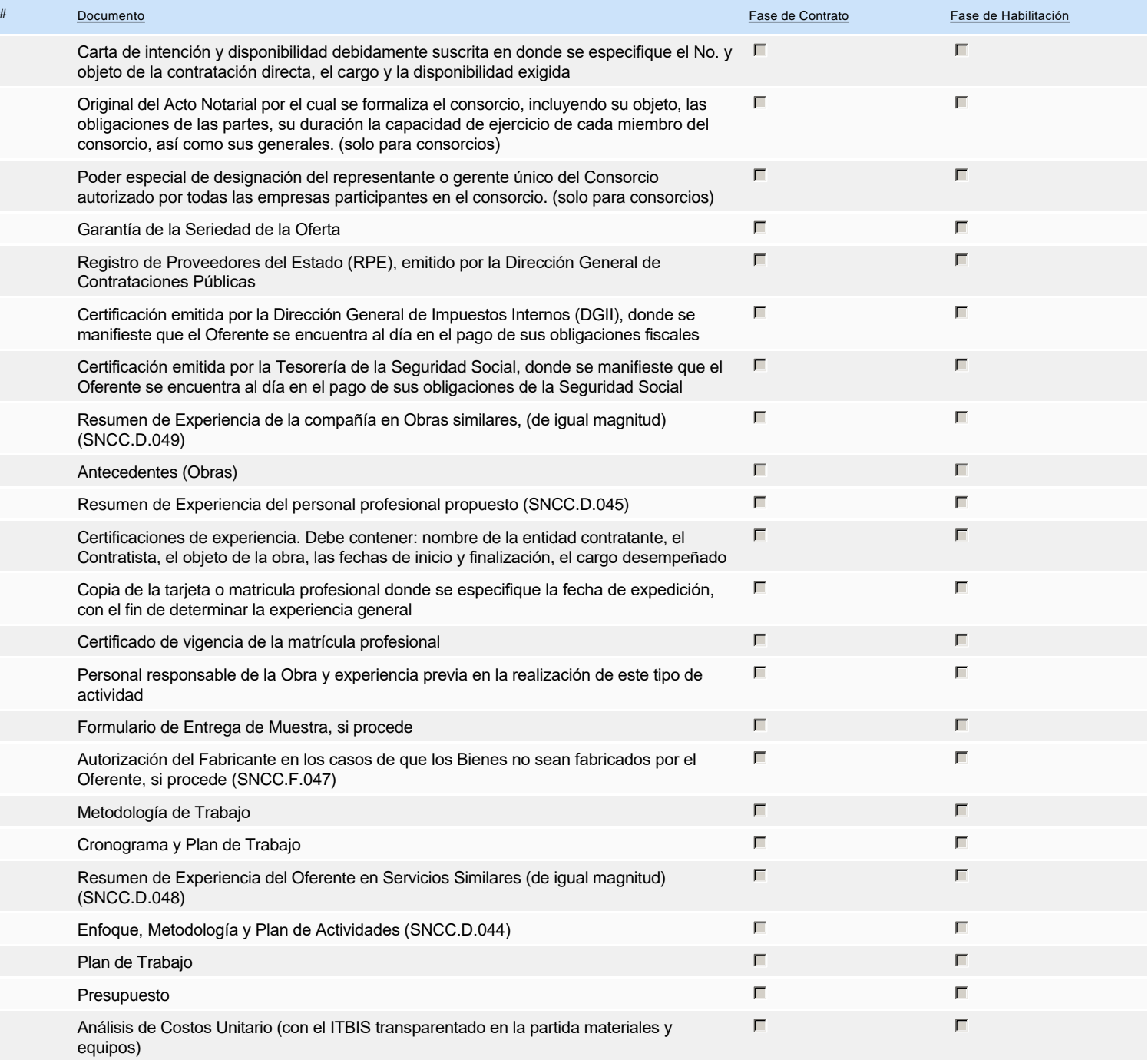

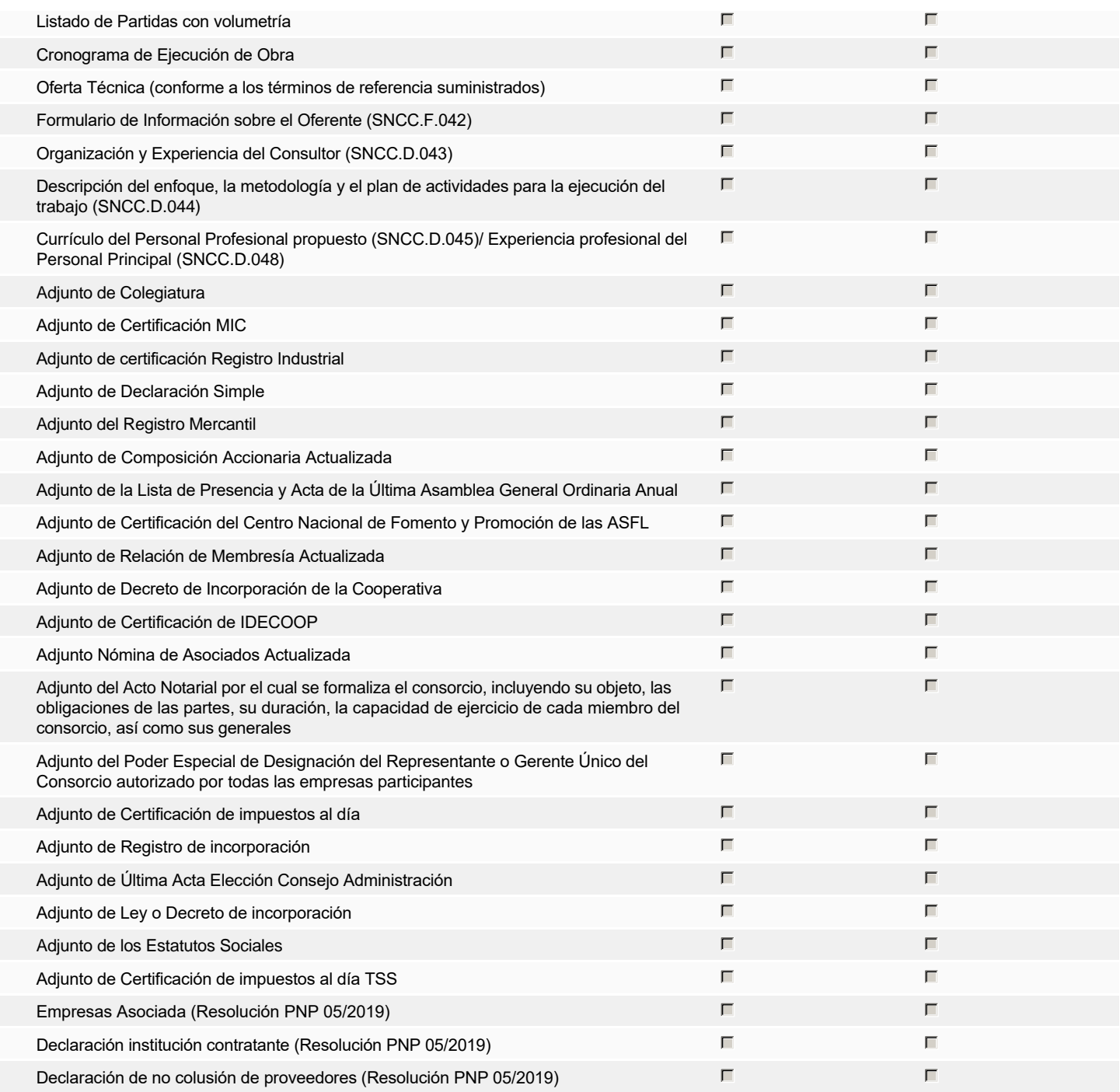

**Otros documentos requeridos para la presentación de la oferta Sícilia en la constructiva de Sícilia en Sícilia No** 

### **Invitación**

### Invitación manual de proveedores

La lista de Proveedores invitados a participar en el proceso es responsabilidad de la Unidad de Compras. Para buscar el Proveedor en el DirectorioDGCP debe conocer el *número de documento de este. Si el Proveedor no está registrado en el DGCP, la Unidad de Compras debe contactarlo para solicitarle el registro en el DGCP.*

**Sistema de clasificación UNSPSC:** 32100000 - **Circuitos impresos, circuitos integrados y micro ensamblajes** 15120000 - **Lubricantes, aceites, grasas y anticorrosivos** 40160000 - **Filtrado y purificación industrial** 26110000 - **Baterías y generadores y transmisión de energía cinética** 30110000 - **Hormigón, cemento y yeso** 31230000 - **Materia prima en placas o barras labradas** 26120000 - **Alambres, cables y arneses** 31200000 - **Adhesivos y selladores** 39120000 - **Equipos, suministros y componentes eléctricos**

#### **Proveedores invitados:**

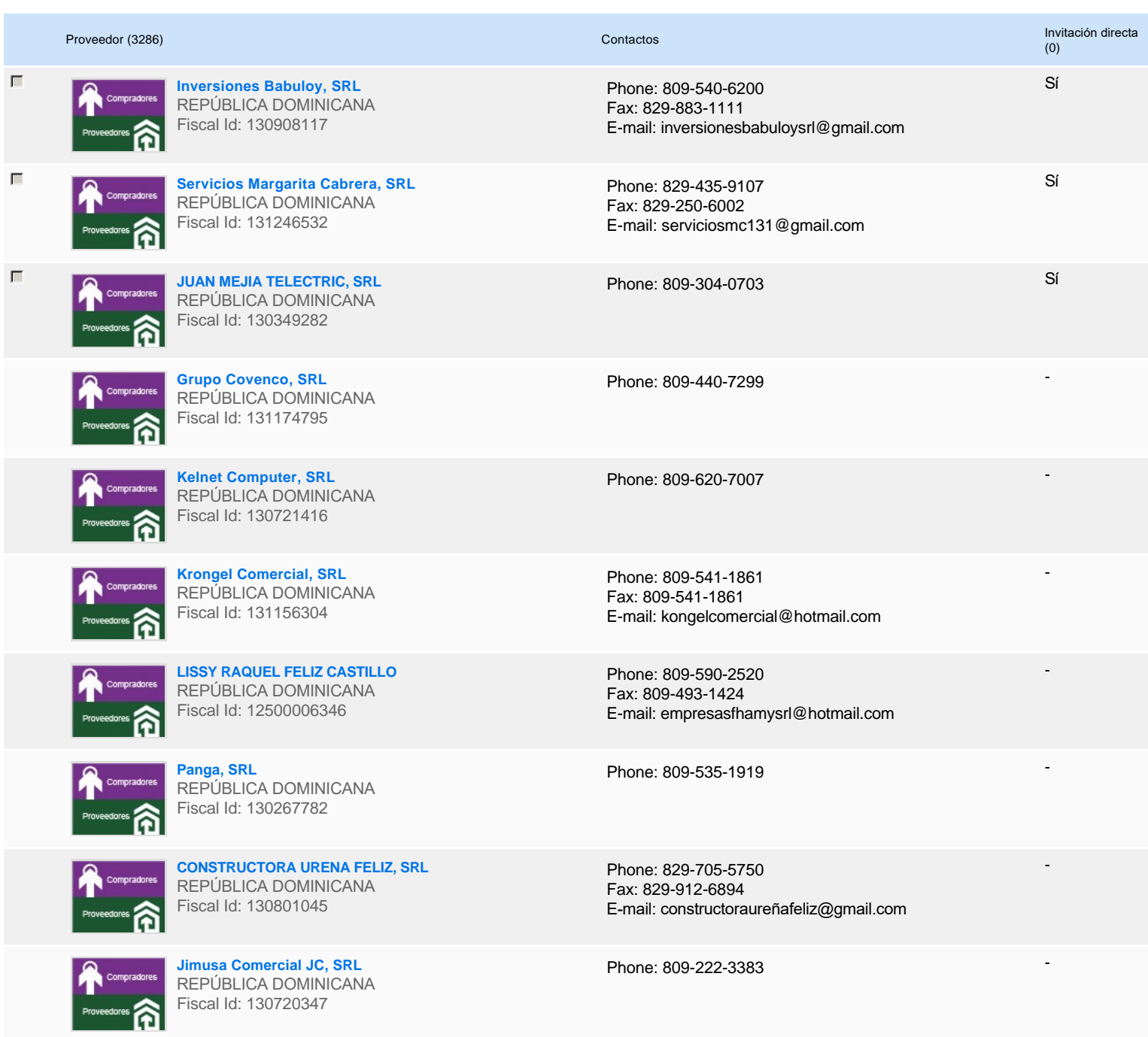

### **Configuración del presupuesto**

 $\begin{array}{|c|c|} \hline \rule{0pt}{14pt}\scriptstyle{\bullet} & \hline \rule{0pt}{14pt}\scriptstyle{1} & \hline \rule{0pt}{14pt}\scriptstyle{1} & \hline \rule{0pt}{14pt}\scriptstyle{1} & \hline \rule{0pt}{14pt}\scriptstyle{1} & \hline \rule{0pt}{14pt}\scriptstyle{1} & \hline \rule{0pt}{14pt}\scriptstyle{1} & \hline \rule{0pt}{14pt}\scriptstyle{1} & \hline \rule{0pt}{14pt}\scriptstyle{1} & \hline \rule{0pt}{14pt}\scriptstyle{1} & \hline \rule{0pt}{14pt}\scriptstyle{1} &$ 

2.3.7.1.05 9,920.00

Configuración del Presupuesto *Configuración del procedimiento* **Destino del gasto** Inversión **Origen de los recursos** Fuente general **¿Integración Manual? ¿SNIP?** Sí No **Código SNIP Valor total del presupuesto** 796,859.50 DOP **Valor Certificado(s) de Apropiación** 796,859.50 DOP Cuenta presupuestaria Valor contratado Disponibilidad Anual Vigente  $\bullet$ 2.3.9.6.01 687,330.00 ---- Configurar **DOP** 

---- Configurar

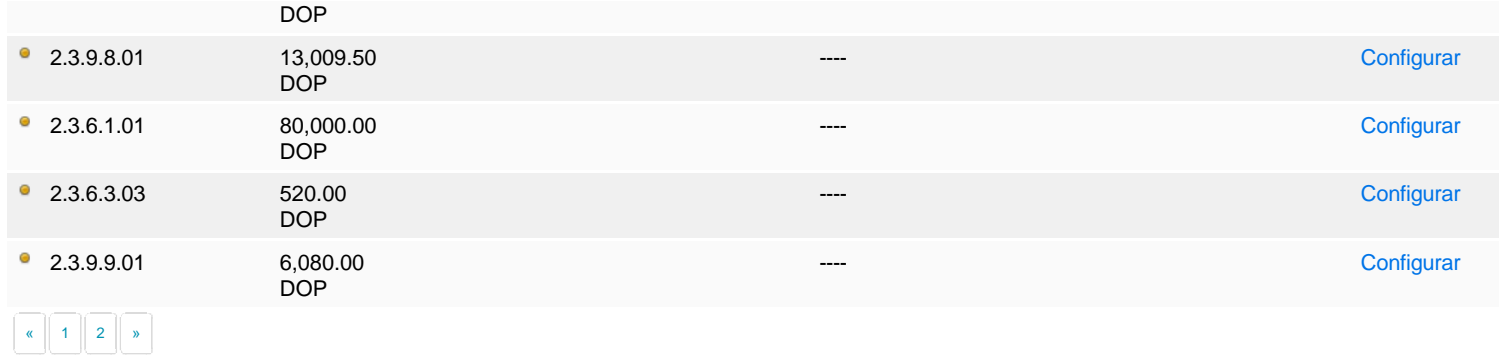

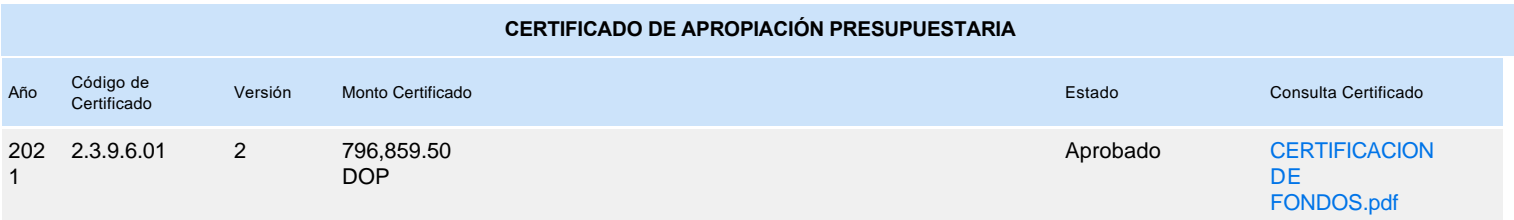